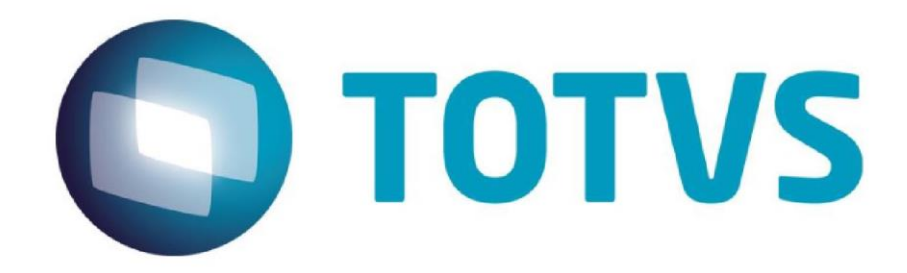

# Layout Totvs - Ocorrências de Transporte

**Março/2020** 

### Layout **TOTVS**

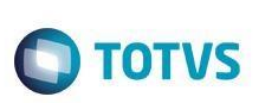

ste documento é de propriedade da TOTVS. Todos os direitos reservados

 $\stackrel{.}{\circ}$ 

Este documento é de propriedade da TOTVS. Todos os direitos reservados

 $\ddot{\bullet}$ 

Este documento é de propriedade da TOTVS. Todos os direitos reservados

### **Ocorrências de Transporte**

#### **Objetivo**

O objetivo deste documento é detalhar o layout para a troca de arquivos de Ocorrências de Transportes no padrão TOTVS.

#### **Definições do Layout**

Os registros que compõem esse arquivo não são de tamanho fixo, pois são utilizados separadores ";" para indicar início e fim de um novo campo.

#### O arquivo terá a seguinte aparência:

TOTVSOCT;01;100;53113791001790;06331583000110;;53113791001790;UN;260301;26032018;9;04;27032018;1430;5080 TOTVSOCT;01;100;53113791001790;06331583000110;;53113791001790;UN;260302;26032018;9;04;27032018;1430;6000 TOTVSOCT;01;100;53113791001790;06331583000110;;53113791001790;UN;260303;26032018;9;04;27032018;1430;9520

Quando não for obrigatória e não houver conteúdo para o preenchimento de uma determinada posição, deixar com espaço em branco. Exemplo: Dado1;;Dado3;Dado4;;;Dado7 (onde as posições 2,5 e 6 não são mandatórias).

Na coluna Formato é indicado o tipo de dado esperado e tamanho máximo de cada campo. Onde:

- C = indica que o campo é caractere
	- N = indica que o campo é numérico

9 = O Número após a letra, indica o tamanho total/máximo ocupado pelo campo.

- \*Não é necessário preencher espaços em branco, como alinhamentos à esquerda ou direita
- \*Caso o campo seja decimal, a representação será N de Numérico, Tamanho Inteiro, Numero de Casas Decimais.

Na coluna Status é indicada a condição de preenchimento do campo, onde:

C = indica que o preenchimento é condicional, nesse caso o campo pode ou não ser preenchido, dependendo das regras indicadas nas observações.

M = indica que o campo é mandatório, nesse caso o campo DEVE sempre ser preenchido.

N = indica que o preenchimento do campo é opcional, e sua ausência não interfere no funcionamento da importação.

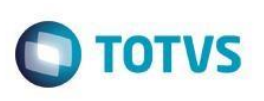

Este documento é de propriedade da TOTVS. Todos os direitos reservados. ©

Este documento é de propriedade da TOTVS. Todos os direitos reservados. ©

Este documento é de propriedade da TOTVS. Todos os direitos reservados.  $\circledcirc$ 

## **Layout de Ocorrências de Transportes TOTVS**

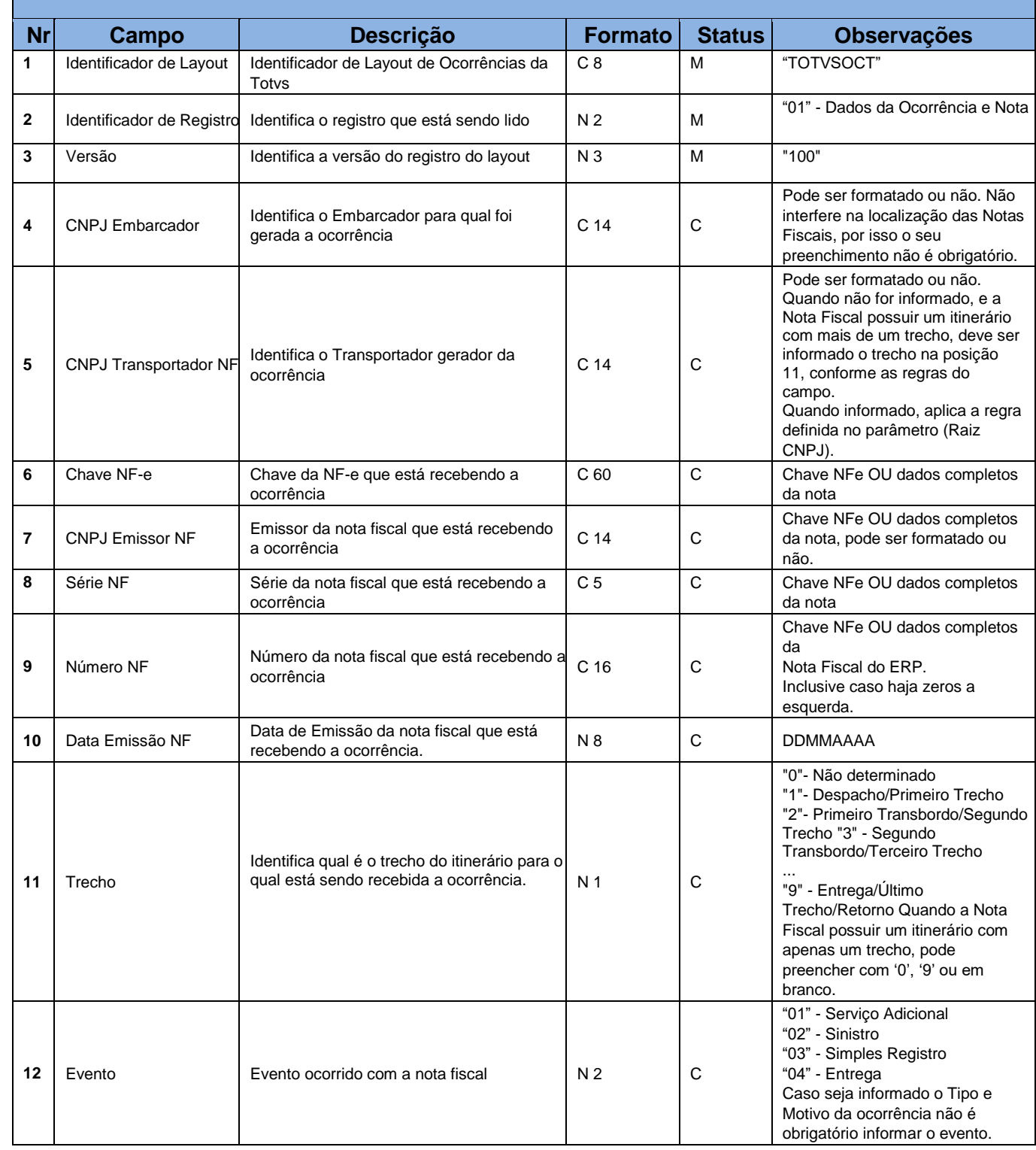

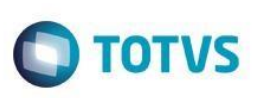

Este documento é de propriedade da TOTVS. Todos os direitos reservados. ©

Este documento é de propriedade da TOTVS. Todos os direitos reservados. ©

Este documento é de propriedade da TOTVS. Todos os direitos reservados. ©

### **Layout de Ocorrências de Transportes TOTVS**

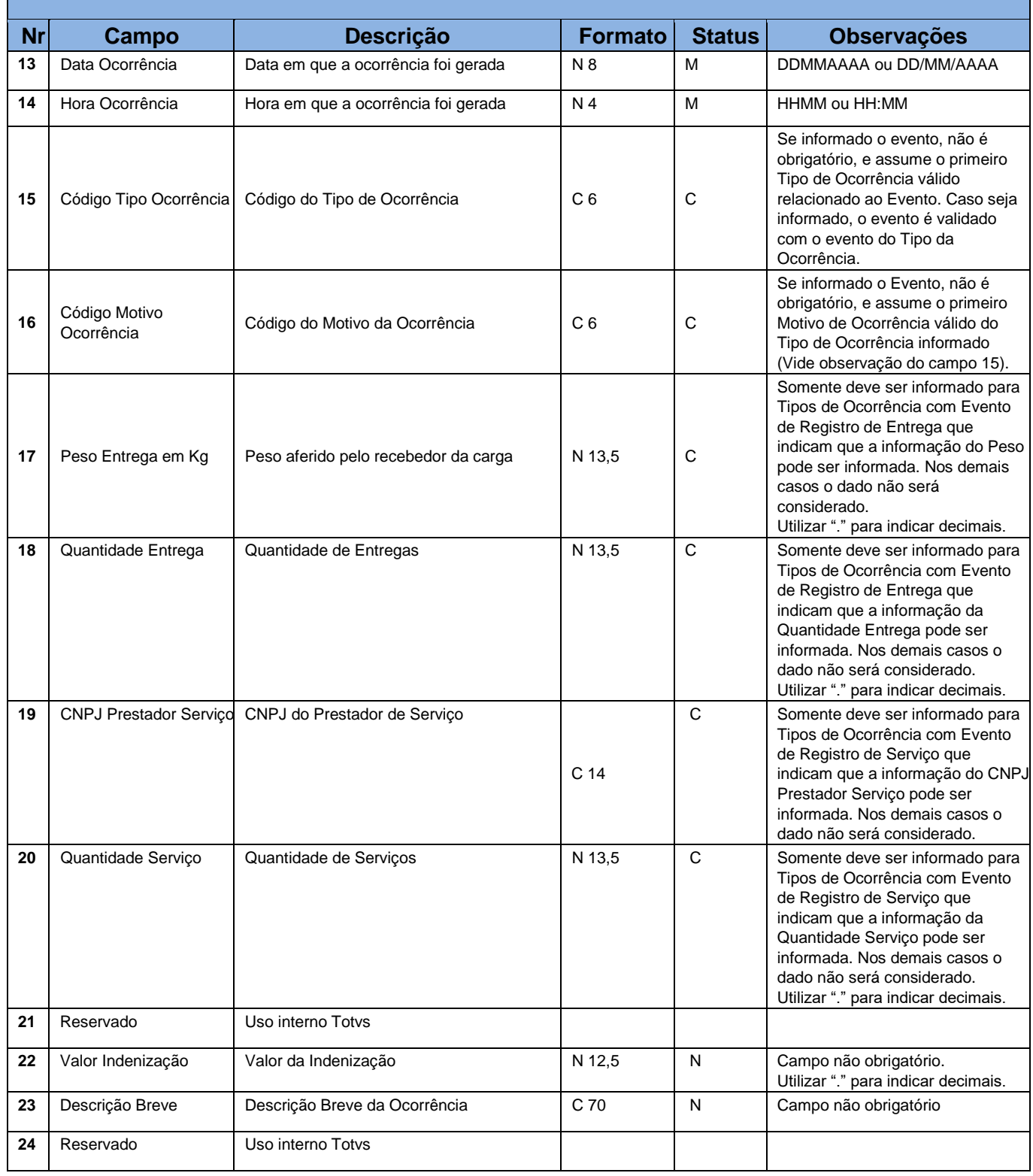

Este documento é de propriedade da TOTVS. Todos os direitos reservados. ©

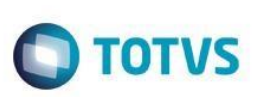

Este documento é de propriedade da TOTVS. Todos os direitos reservados.  $\odot$ 

Este documento é de propriedade da TOTVS. Todos os direitos reservados. ©

Este documento é de propriedade da TOTVS. Todos os direitos reservados. ©

### **Layout de Ocorrências de Transportes TOTVS**

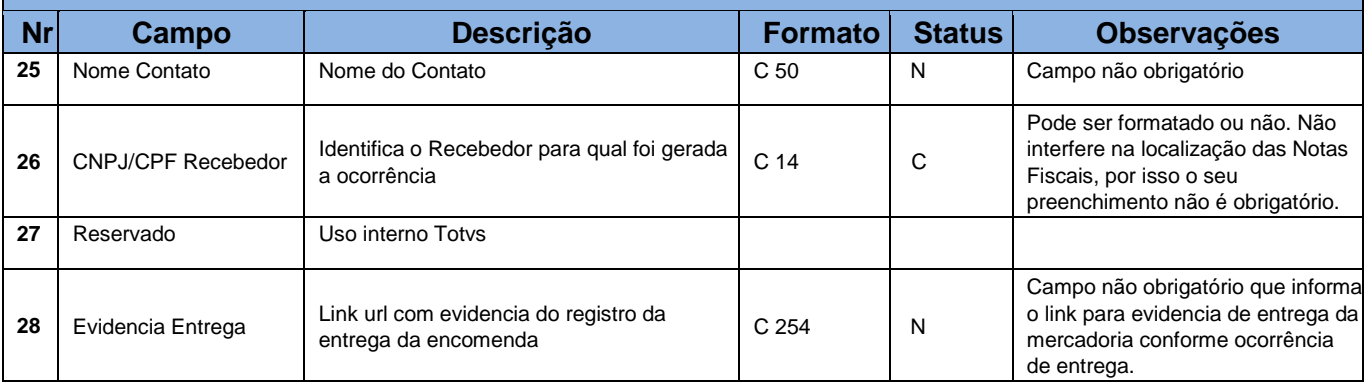